фио: Тимакова Наталья Григоруявна истерство образования и науки Республики Татарстан дата подписания **осударствен**ное автономное профессиональное образовательное учреждение «Лениногорский музыкально – художественный педагогический колледж» Уникальный программный ключ: Должность: директор 15f95de861e93055aee66c6798510b53386f1f5c

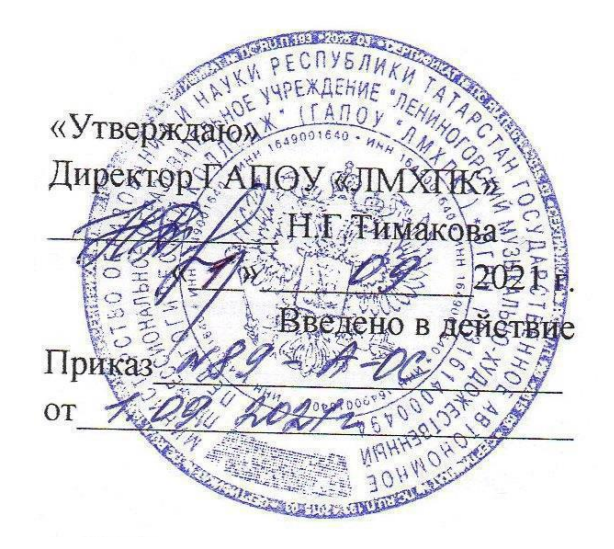

### РАБОЧАЯ ПРОГРАММА УЧЕБНОЙ ДИСЦИПЛИНЫ

## ОУД.03 Информатика

44.02.02 Преподавание в начальных классах

Квалификация углубленной подготовки

Учитель начальных классов

Форма обучения очная

Рабочая программа учебной дисциплины разработана на основе Федерального государственного образовательного стандарта (далее – ФГОС) по специальности среднего профессионального образования (далее – СПО) 44.02.02 Преподавание в начальных классах, утвержденного Приказом МО и Н РФ №1353 от 27.10.2014 г., с учетом Приказа Министерства просвещения России №450 от 13 июля 2021 г. «О внесении изменений в ФГОС СПО» и Примерной основной образовательной программы среднего общего образования, одобренной решением федерального учебно-методического объединения по общему образованию (протокол от 28 июня 2016 г. № 2/16-з), примерной программы общеобразовательной дисциплины «Информатика» для профессиональных образовательных организаций, рекомендованной ФГАУ «ФИРО» (протокол № 3 от 21 июля 2015 года)

Организация-разработчик:

Государственное автономное профессиональное образовательное учреждение «Лениногорский музыкально-художественный педагогический колледж»

Разработчик: Андреева Н.В. преподаватель ГАПОУ «ЛМХПК»

Рассмотрена предметной (цикловой) комиссией математических и общих естественнонаучных дисциплин

Протокол № 1 от 31.08.2021 г.

Председатель П(Ц)К: \_\_\_\_\_\_\_\_\_\_\_\_\_\_\_\_\_\_\_/К.В. Корсакова/

# **СОДЕРЖАНИЕ**

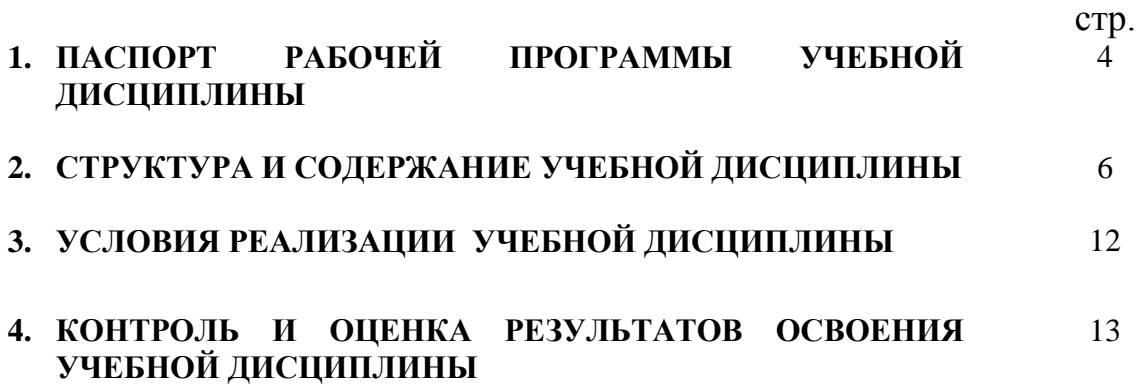

### **1. ПАСПОРТ РАБОЧЕЙ ПРОГРАММЫ УЧЕБНОЙ ДИСЦИПЛИНЫ Информатика**

### **1.1. Область применения рабочей программы**

Рабочая программа учебной дисциплины является частью программы подготовки специалистов среднего звена в соответствии с ФГОС по специальности СПО **44.02.02 Преподавание в начальных классах**, входящей в состав укрупненной группы 44.00.00 Образование и педагогические науки.

**1.2. Место учебной дисциплины в структуре программы подготовки специалистов среднего звена:** дисциплина входит в общеобразовательный цикл.

### **1.3. Цели и задачи учебной дисциплины – требования к результатам освоения дисциплины:**

### **Результатом освоения учебной дисциплины являются:**

Личностные:

- чувство гордости и уважения к истории развития и достижениям отечественной информатики в мировой индустрии информационных технологий;
- осознание своего места в информационном обществе;
- готовность и способность к самостоятельной и ответственной творческой деятельности с использованием информационно-коммуникационных технологий;
- умение использовать достижения современной информатики для повышения собственного интеллектуального развития в выбранной профессиональной деятельности, самостоятельно формировать новые для себя знания в профессиональной области, используя для этого доступные источники информации;
- умение выстраивать конструктивные взаимоотношения в командной работе по решению общих задач, в том числе с использованием современных средств сетевых коммуникаций;
- умение управлять своей познавательной деятельностью, проводить самооценку уровня собственного интеллектуального развития, в том числе с использованием современных электронных образовательных ресурсов;
- умение выбирать грамотное поведение при использовании разнообразных средств информационно-коммуникационных технологий как в профессиональной деятельности, так и в быту;
- готовность к продолжению образования и повышению квалификации в избранной профессиональной деятельности на основе развития личных информационнокоммуникационных компетенций;

Метапредметные:

- умение определять цели, составлять планы деятельности и определять средства, необходимые для их реализации;
- использование различных видов познавательной деятельности для решения информационных задач, применение основных методов познания (наблюдения, описания, измерения, эксперимента) для организации учебно-исследовательской и проектной деятельности с использованием информационно-коммуникационных технологий;
- использование различных информационных объектов, с которыми возникает необходимость сталкиваться в профессиональной сфере в изучении явлений и процессов;
- использование различных источников информации, в том числе электронных библиотек, умение критически оценивать и интерпретировать информацию, получаемую из различных источников, в том числе из сети Интернет;
- умение анализировать и представлять информацию, данную в электронных форматах на компьютере в различных видах;
- умение использовать средства информационно-коммуникационных технологий в решении когнитивных, коммуникативных и организационных задач с соблюдением требований эргономики, техники безопасности, гигиены, ресурсосбережения, правовых и этических норм, норм информационной безопасности;
- умение публично представлять результаты собственного исследования, вести дискуссии, доступно и гармонично сочетая содержание и формы представляемой информации средствами информационных и коммуникационных технологий;

Предметные:

- сформированность представлений о роли информации и информационных процессов в окружающем мире;
- владение навыками алгоритмического мышления и понимание методов формального описания алгоритмов, владение знанием основных алгоритмических конструкций, умение анализировать алгоритмы;
- использование готовых прикладных компьютерных программ по профилю подготовки;
- владение способами представления, хранения и обработки данных на компьютере;
- владение компьютерными средствами представления и анализа данных в электронных таблицах;
- сформированность представлений о базах данных и простейших средствах управления ими;
- сформированность представлений о компьютерно-математических моделях и необходимости анализа соответствия модели и моделируемого объекта (процесса);
- владение типовыми приемами написания программы на алгоритмическом языке для решения стандартной задачи с использованием основных конструкций языка программирования;
- сформированность базовых навыков и умений по соблюдению требований техники безопасности, гигиены и ресурсосбережения при работе со средствами информатизации;
- понимание основ правовых аспектов использования компьютерных программ и прав доступа к глобальным информационным сервисам;
- применение на практике средств защиты информации от вредоносных программ, правил личной безопасности и этики работы с информацией и средствами коммуникаций в Интернете.

### **1.4. Рекомендуемое количество часов на освоение рабочей программы учебной дисциплины:**

максимальной учебной нагрузки обучающегося 91 часов, в том числе: обязательной аудиторной учебной нагрузки обучающегося 61 часов; самостоятельной работы обучающегося 30 часов.

## **2. СТРУКТУРА И СОДЕРЖАНИЕ УЧЕБНОЙ ДИСЦИПЛИНЫ**

### **2.1. Объем учебной дисциплины и виды учебной работы**

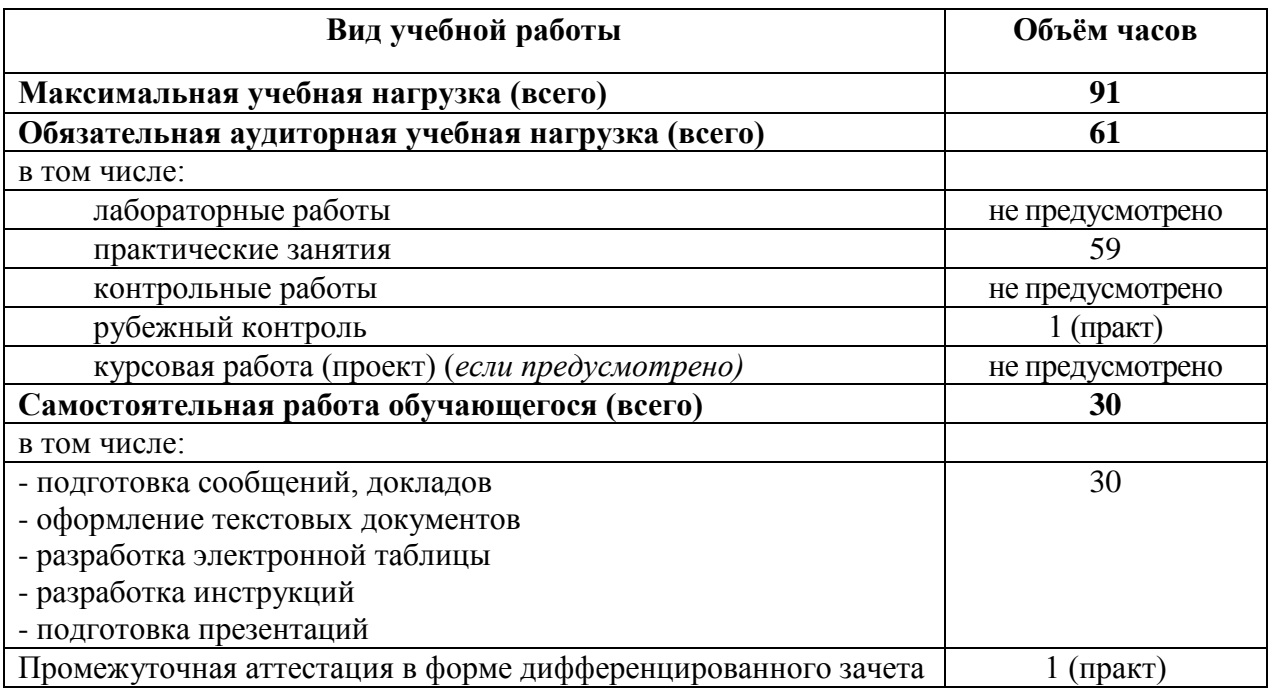

## **2.2. Тематический план и содержание учебной дисциплины «Информатика»**

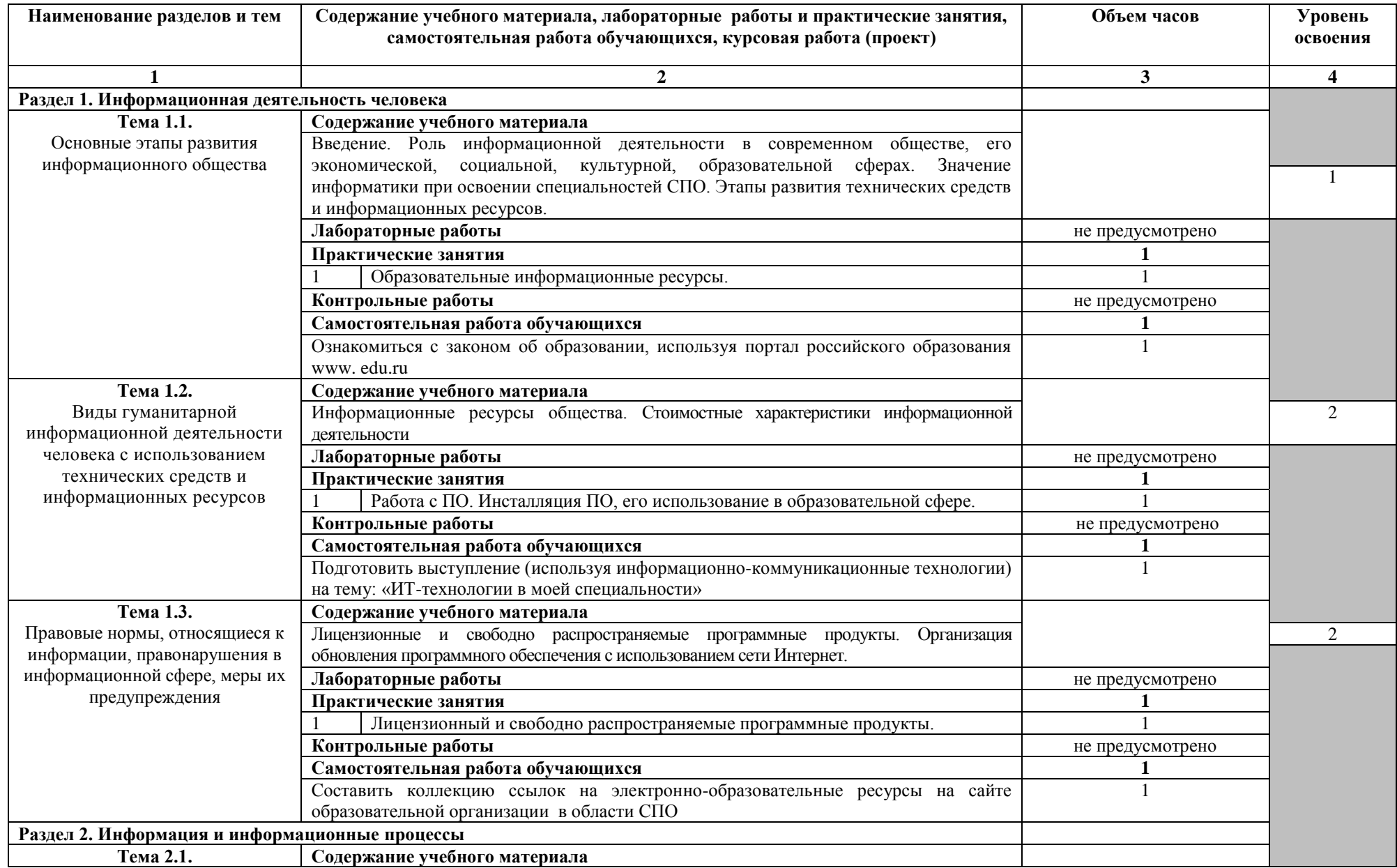

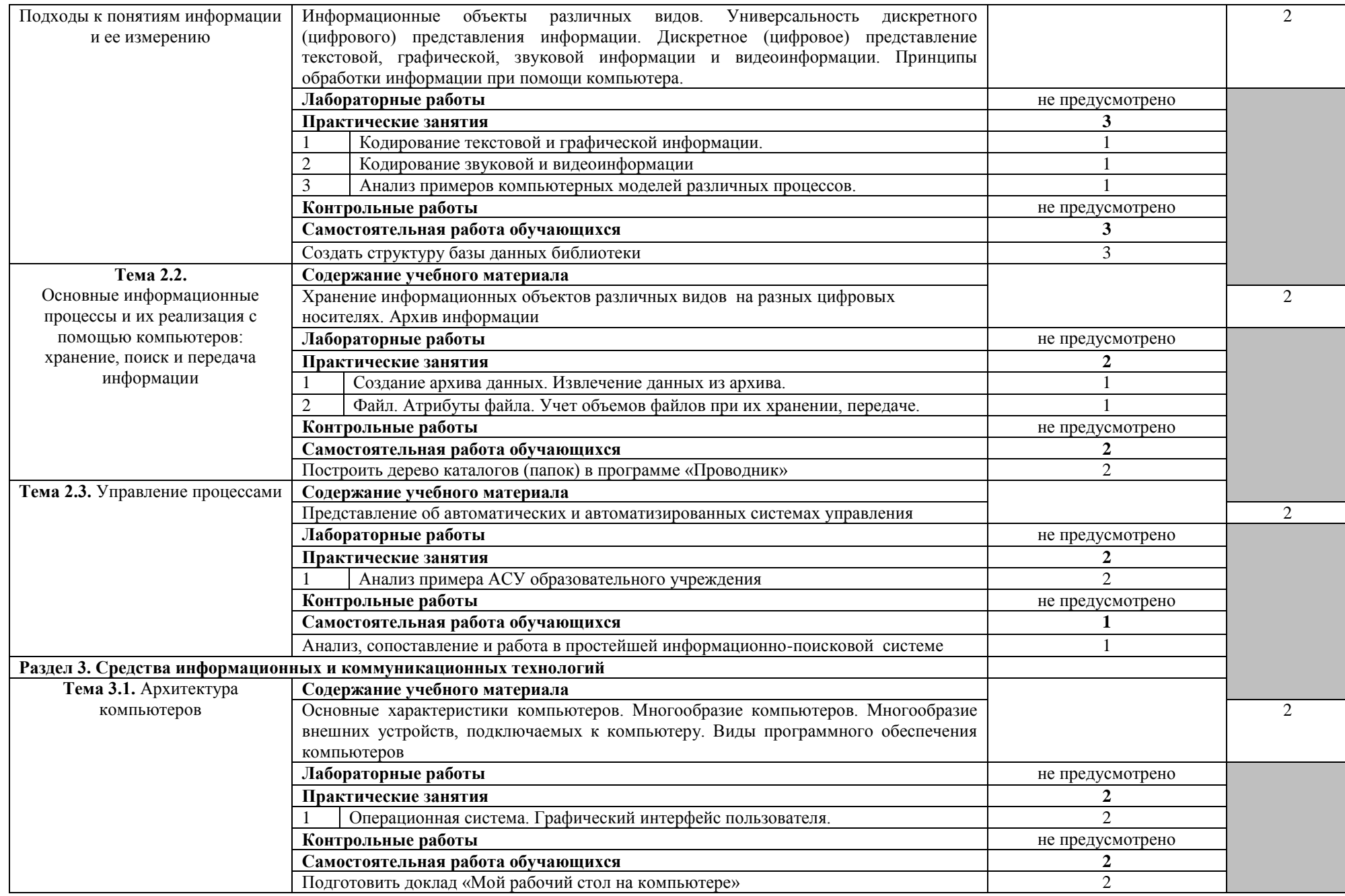

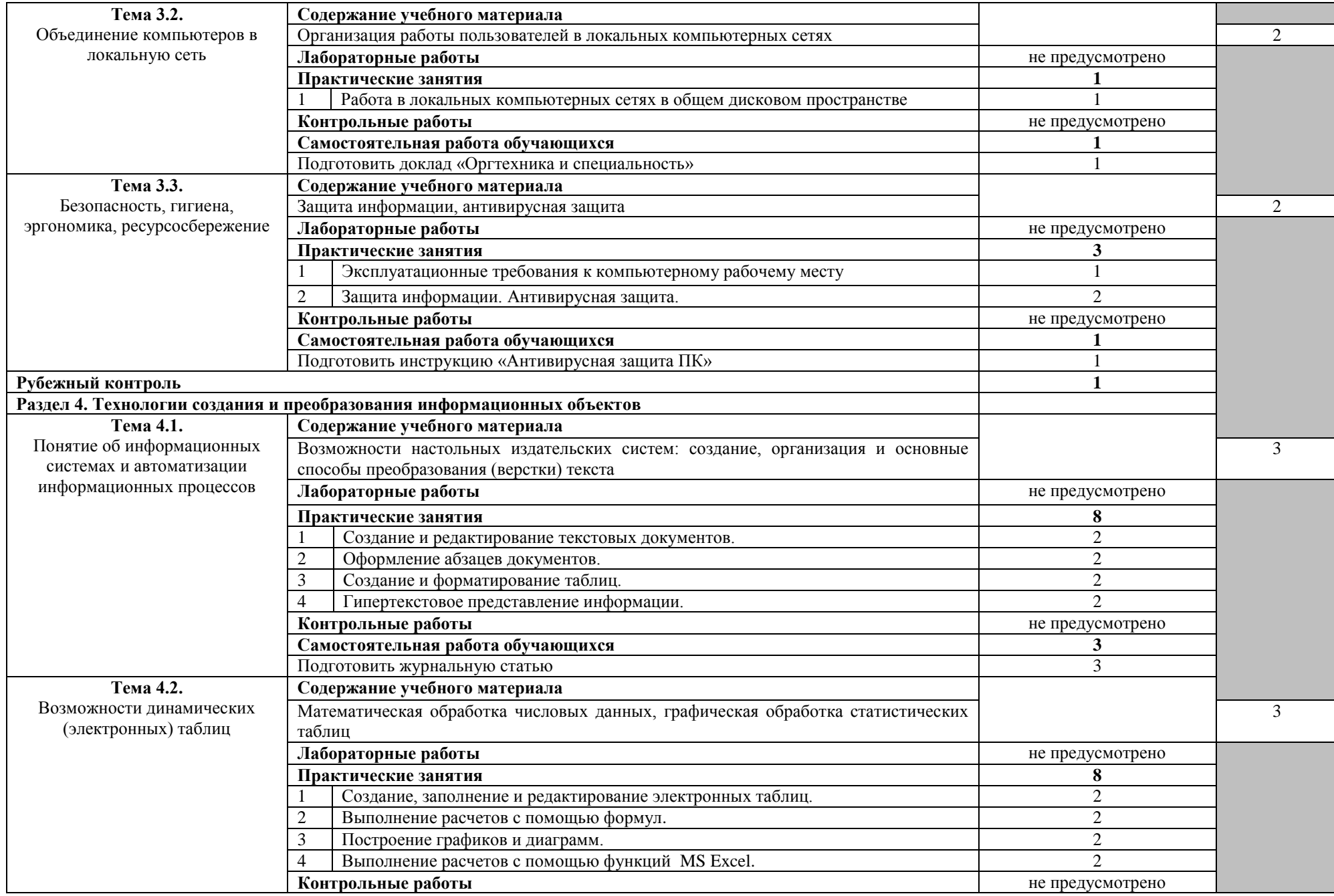

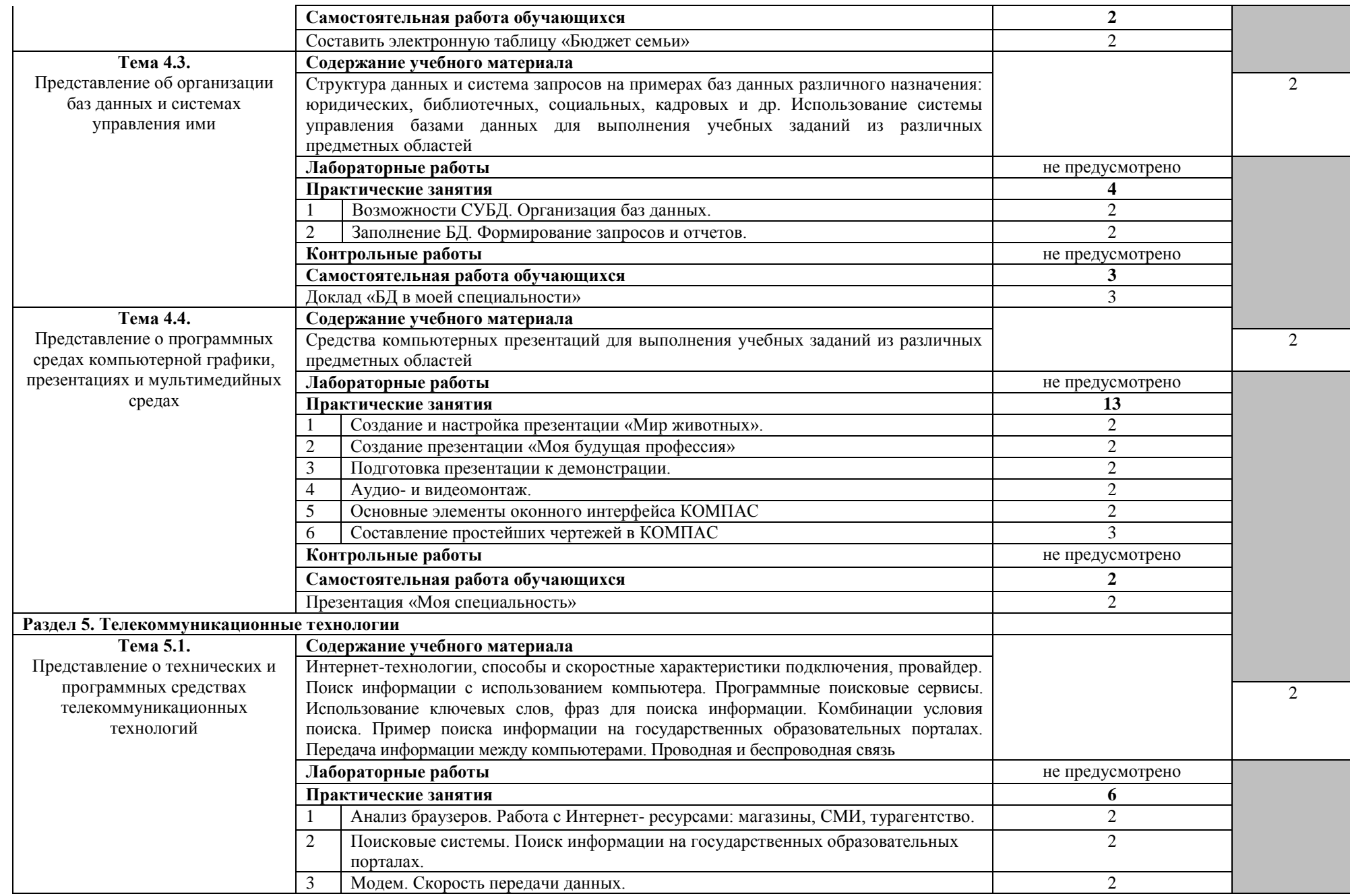

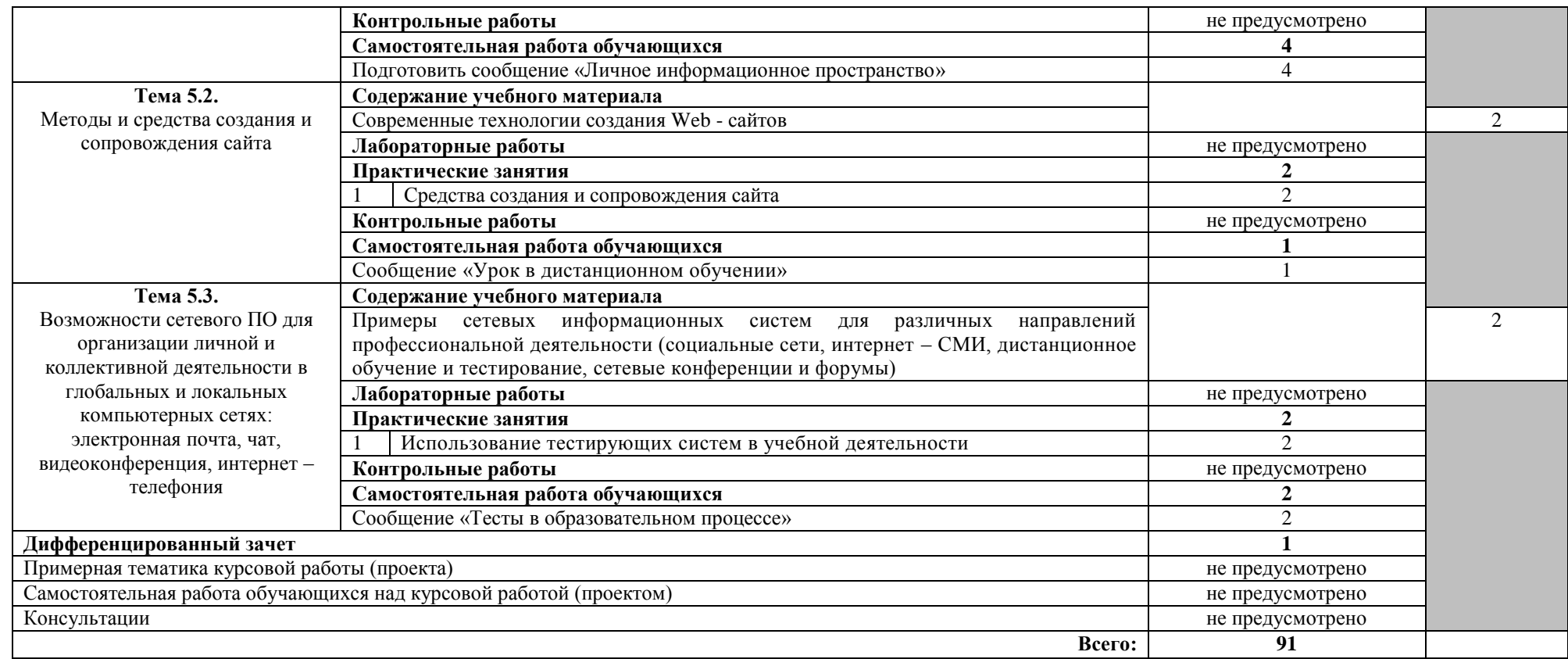

Для характеристики уровня освоения учебного материала используются следующие обозначения:

1. – ознакомительный (узнавание ранее изученных объектов, свойств);

2. – репродуктивный (выполнение деятельности по образцу, инструкции или под руководством)

3. – продуктивный (планирование и самостоятельное выполнение деятельности, решение проблемных задач)

### **3. УСЛОВИЯ РЕАЛИЗАЦИИ УЧЕБНОЙ ДИСЦИПЛИНЫ**

### **3.1. Требования к минимальному материально-техническому обеспечению**

Реализация учебной дисциплины требует наличия учебной лаборатории информатики и информационно-коммуникационных технологий.

Оборудование кабинета:

- посадочные места по количеству обучающихся;

- рабочее место преподавателя;

-комплект сетевого оборудования, обеспечивающий соединение всех компьютеров, установленных в кабинете в единую сеть, с выходом через прокси-сервер в Интернет;

- аудиторная доска для письма;

- компьютерные столы по числу рабочих мест обучающихся.

Технические средства обучения:

- мультимедиа проектор; интерактивная доска;

- персональные компьютеры с лицензионным программным обеспечением;

- лазерный принтер;

- устройства вывода звуковой информации: звуковые колонки и наушники.

### **3.2. Информационное обеспечение обучения**

**Перечень рекомендуемых учебных изданий, Интернет-ресурсов, дополнительной литературы**

Основные источники:

1. Михеева Е.В. Информатика: учебник для студентов сред. проф. образования / Е.В. Михеева, О.И. Титова. – М.: Издательский центр «Академия», 2019. – 400 с.

2. Михеева Е.В. Информатика: Практикум: учеб. пособие для студентов учреждений сред. проф. образования / Е.В. Михеева, О.И.Титова. – М.: Издательский центр «Академия», 2019. – 224 с.

Дополнительные источники:

1. Киселев С.В. Офисные приложения MS Office / С.В. Киселев. – М.: Издательский центр «Академия», 2018. – 80с.

2. Киселев С.В. Основы сетевых технологий / С.В. Киселев, И.Л. Киселев. - М.: Издательский центр «Академия», 2019. – 64с.

3. Свиридова М.Ю. Создание презентации в Power Point: учеб. пособие для студентов сред. проф. Образования / М.Ю. Свиридова. – М.: Издательский центр «Академия», 2019. – 224с.

4. Цветкова А.В. Информатика и информационные технологии [Электронный ресурс]: учебное пособие для СПО/ А.В. Цветкова. – Саратов: Научная книга, 2019. – 190 c. Режим доступа:<http://www.iprbookshop.ru/> 87074.html.

5. Гальченко Г.А. Информатика для колледжей [Электронный ресурс]: учебное пособие. Общеобразовательная подготовка/ Г.А. Гальченко, О.Н. Дроздова. — Ростов-на-Дону: Феникс, 2017.— 382 c. Режим доступа: http://www.iprbookshop.ru/59322.html.

### **4. КОНТРОЛЬ И ОЦЕНКА РЕЗУЛЬТАТОВ ОСВОЕНИЯ УЧЕБНОЙ ДИСЦИПЛИНЫ**

Контроль и оценка результатов освоения учебной дисциплины осуществляется преподавателем в процессе проведения практических занятий, тестирования, а также выполнения обучающимися индивидуальных заданий.

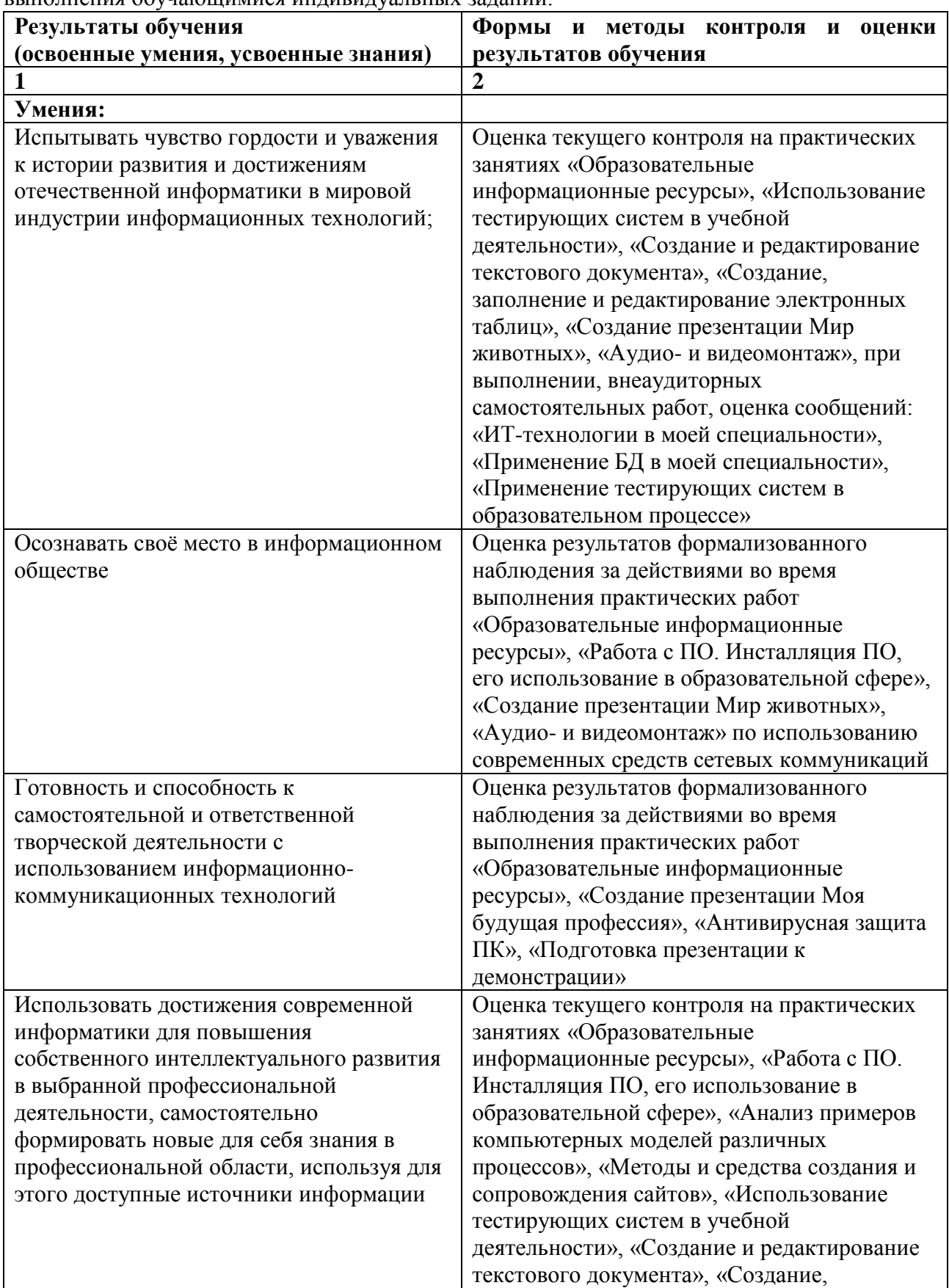

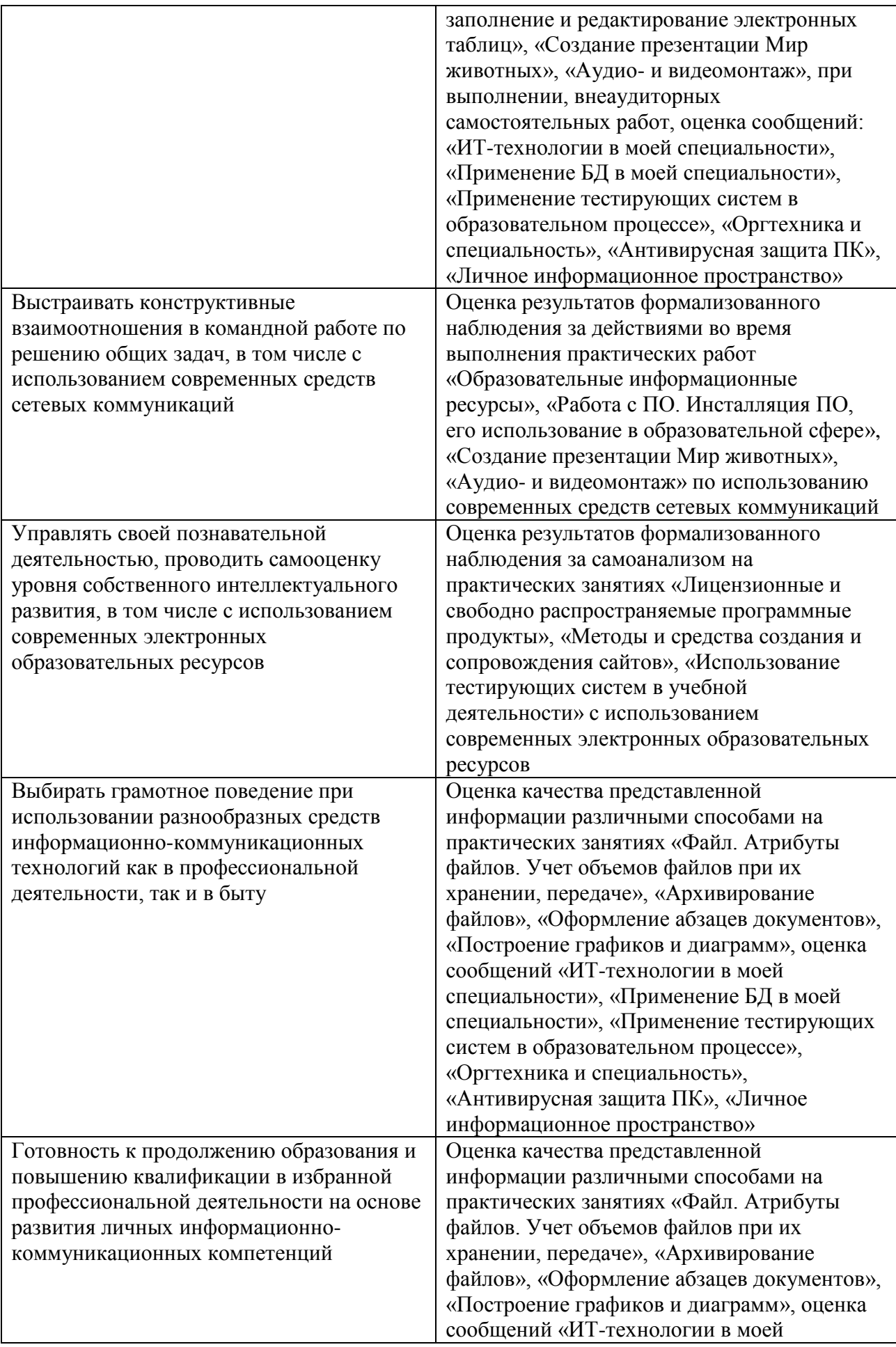

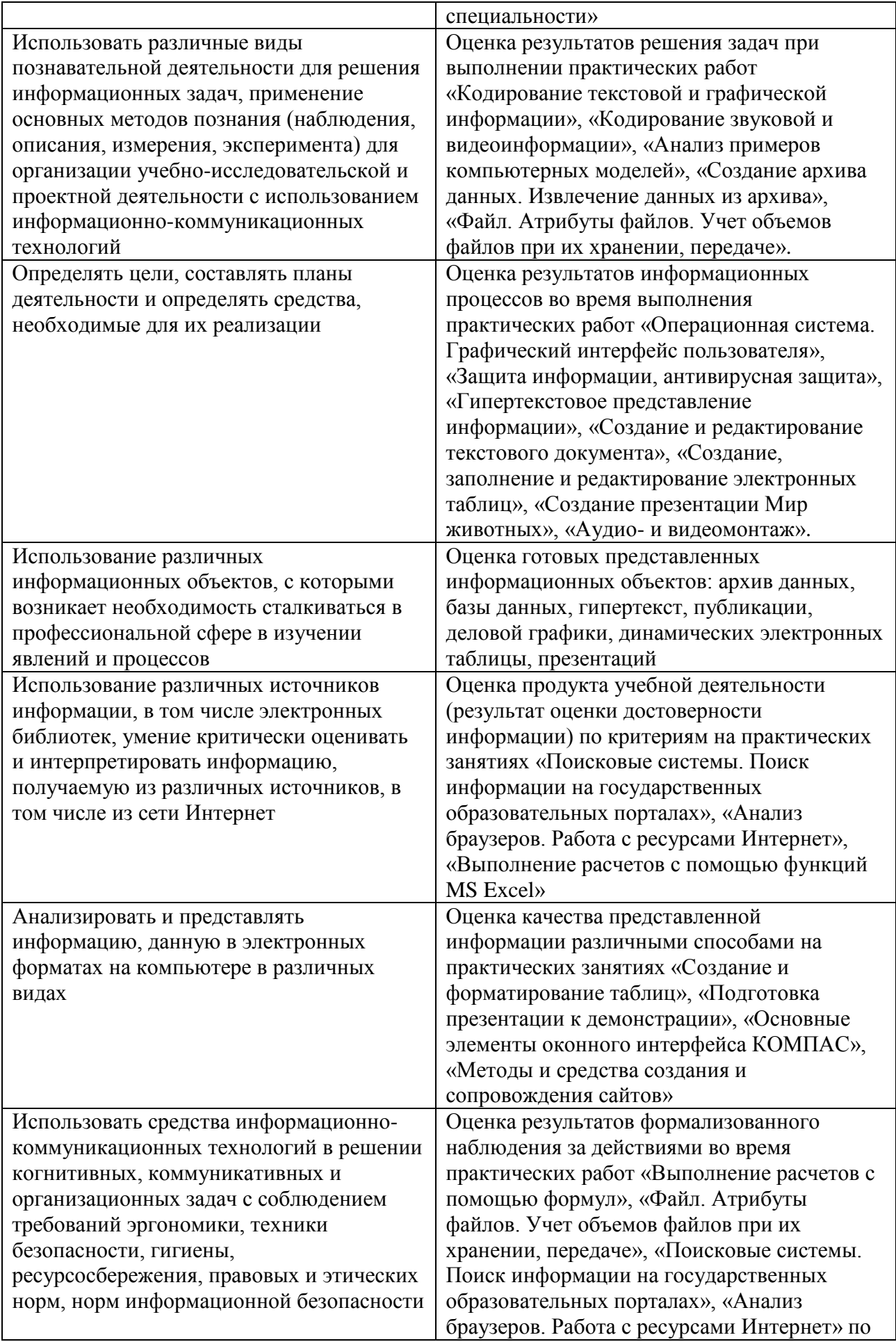

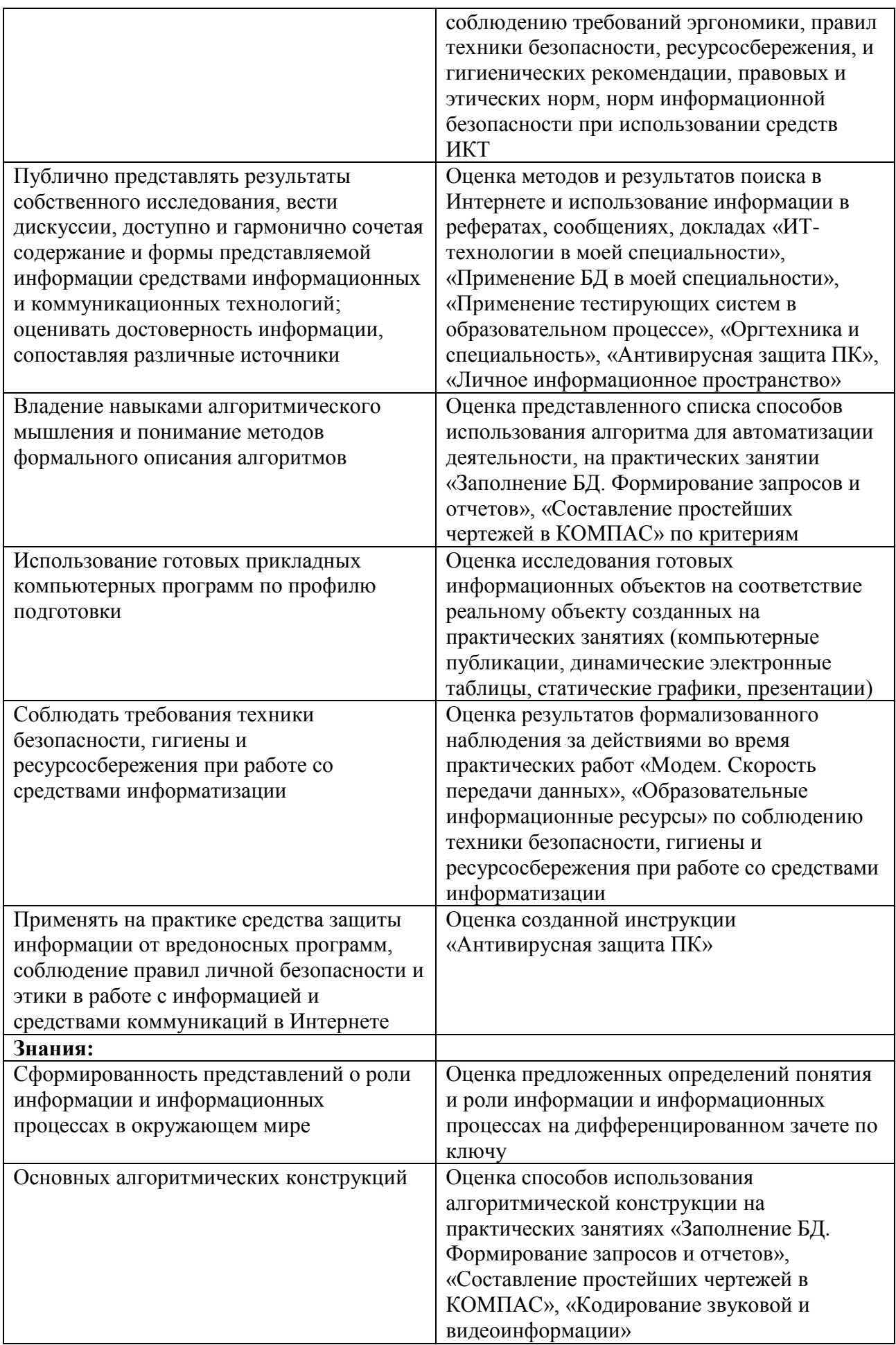

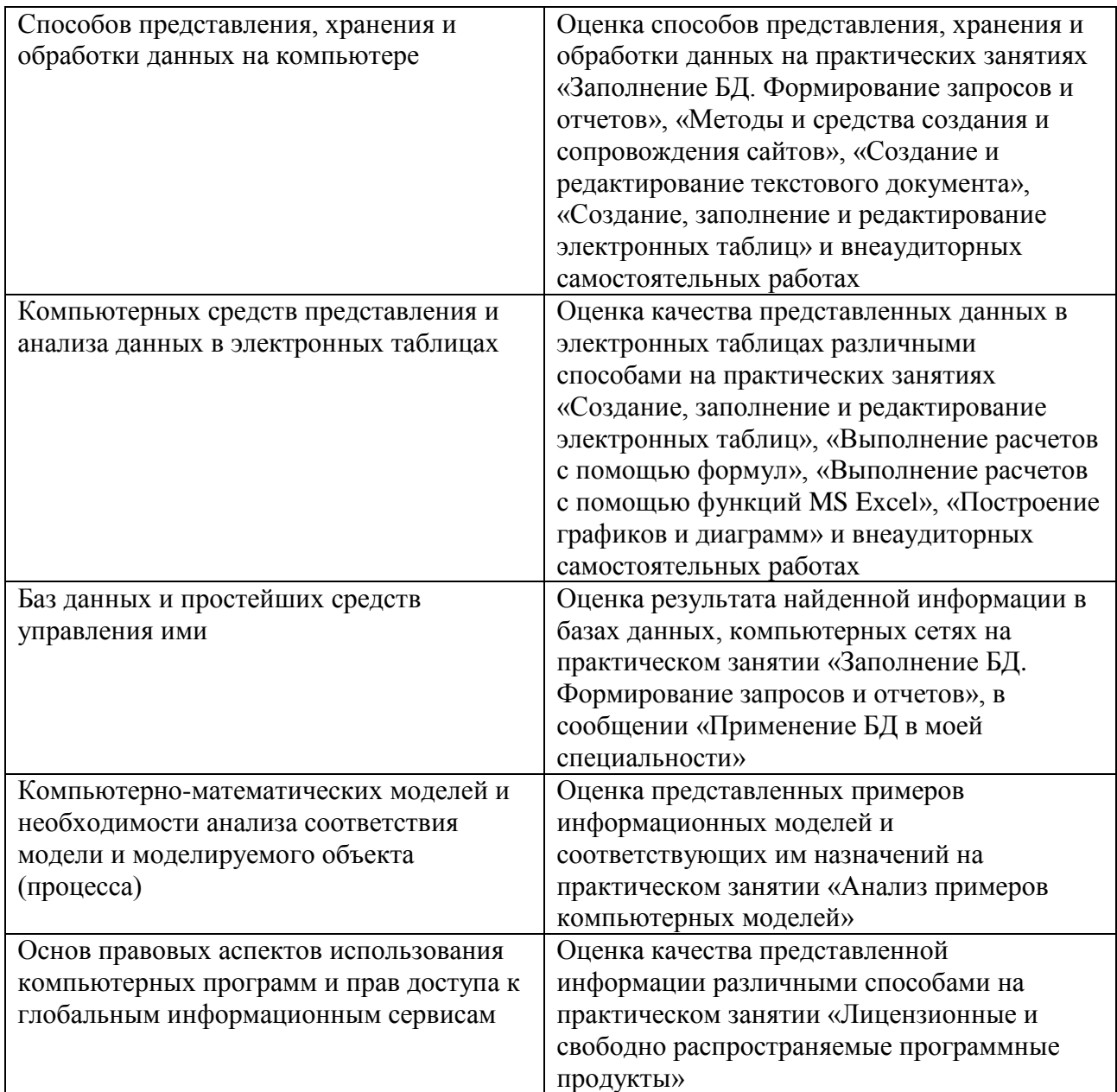